## РОСЖЕЛДОР

Федеральное государственное бюджетное образовательное учреждение высшего образования «Ростовский государственный университет путей сообщения» (ФГБОУ ВО РГУПС) Тихорецкий техникум железнодорожного транспорта (ТТЖТ - филиал РГУПС)

А.Р. Мамаева

## **МЕТОДИЧЕСКИЕ РЕКОМЕНДАЦИИ ПО СОСТАВЛЕНИЮ И ОФОРМЛЕНИЮ ОТЧЕТНОЙ ДОКУМЕНТАЦИИ ПО УЧЕБНОЙ ПРАКТИКЕ УП 03.01 ТЕХНИЧЕСКОЕ ОБСЛУЖИВАНИЕ И РЕМОНТ АППАРАТНОЙ ЧАСТИ КОМПЬЮТЕРНЫХ СИСТЕМ И КОМПЛЕКСОВ.**

для специальности 09.02.01 Компьютерные системы и комплексы

> Тихорецк 2023

## **УТВЕРЖДЕНО**

Цикловой комиссией №7 Протокол от *20.06.23*№ 10

Методические рекомендации по составлению и оформлению отчетной документации по учебной практике профессионального модуля УП 03.01. Техническое обслуживание и ремонт аппаратной части компьютерных систем и комплексов разработаны на основе федерального государственного образовательного стандарта среднего профессионального образования для специальности 09.02.01 Компьютерные системы и комплексы, утвержденного приказом Министерства образования и науки Российской Федерации от 25 мая 2022 г. № 362.

Организация-разработчик: Тихорецкий техникум железнодорожного транспорта – филиал Федерального государственного бюджетного образовательного учреждения высшего образования «Ростовский государственный университет путей сообщения» (ТТЖТ – филиал РГУПС)

Разработчик:

Мамаева А.Р., мастер производственного обучения

## **СОДЕРЖАНИЕ**

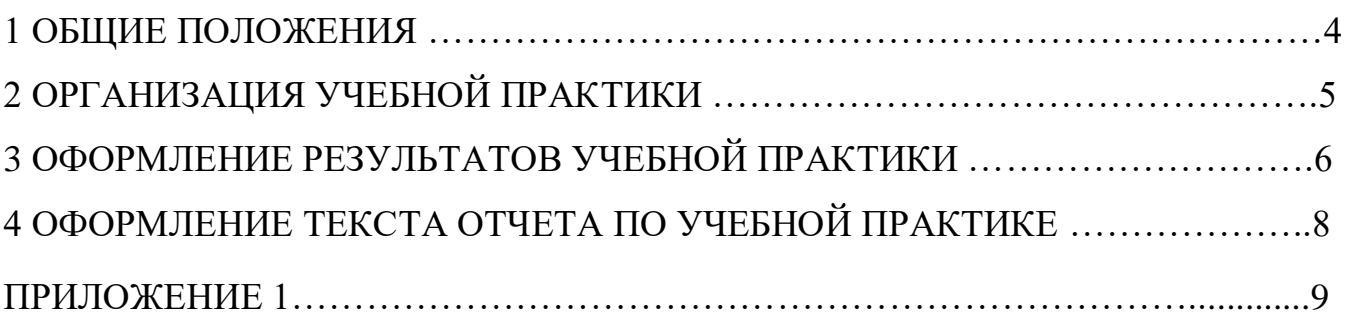

#### **1. ОБЩИЕ ПОЛОЖЕНИЯ**

Согласно Положению о практической подготовке обучающихся, утвержденного приказом Министерства науки и высшего образования Российской Федерации и Министерства просвещения Российской Федерации от 5 августа 2020 г. №885/390 «О практической подготовке обучающихся», *практическая подготовка* – форма организации образовательной деятельности при освоении образовательной программы в условиях выполнения обучающимися определенных видов работ, связанных с будущей профессиональной деятельностью и направленных на формирование, закрепление, развитие практических навыков и компетенций, соответствующих профилю соответствующей образовательной программы.

Практическая подготовка при проведении практики организуется путем непосредственного выполнения обучающимися определенных видов работ, связанных с будущей профессиональной деятельностью.

Виды практики и способы ее проведения определяются образовательной программой, разработанной в соответствии с федеральным государственным образовательным стандартом или образовательным стандартом, утвержденным образовательной организацией.

Видами практики являются: учебная практика и производственная практика. Конкретный вид, тип практики (при наличии) и способы ее проведения (при наличии) определяются образовательной программой, разработанной в соответствии с федеральным государственным образовательным стандартом.

Цели и задачи по каждому виду практики определяются рабочей программой практики.

Практики могут проводиться на кафедрах, в филиалах техникумах, учебных мастерских, лабораториях, учебных полигонах и других структурных подразделениях ФГБОУ ВО РГУПС, а также на основе соответствующих договоров в профильных организациях.

Сроки проведения практики устанавливаются графиком по учебой практике.

4

## **2. ОРГАНИЗАЦИЯ УЧЕБНОЙ ПРАКТИКИ**

Все обучающиеся перед началом практики обязаны присутствовать на первом занятии, которое проводят руководители практики - преподаватели техникума.

Обучающиеся должны получить:

1. Общий инструктаж по технике безопасности при прохождении учебной практики. Прохождение инструктажа фиксируется в специальном журнале.

При организации практической подготовки при прохождении практики обучающиеся обязаны соблюдать правила трудового распорядка, требования охраны труда, техники безопасности и пожарной безопасности в профильной организации (при наличии).

2. Комплект отчетной документации практической подготовки при прохождении практики (Приложение 1).

3. Методические рекомендации по оформлению результатов учебной практики, с рекомендациями по оформлению текста отчета по учебной практике.

#### **3. ОФОРМЛЕНИЕ РЕЗУЛЬТАТОВ УЧЕБНОЙ ПРАКТИКИ**

3.1 В ходе практики обучающийся заполняет отчетную документацию практической подготовки при прохождении практики (Приложение 1) (далее Отчетную документацию).

Отчетная документация является основным документом, характеризующим и подтверждающим прохождение обучающимся практики.

Отчетная документация состоит из следующих элементов:

- Титульный лист;

- Рабочая программа практической подготовки при прохождении практики;

- Аттестационная книжка (дневник) практики;

- Аттестационный лист;

- Задание;

- Отчет по практике.

3.1.1 Титульный лист содержит информацию о виде и характере практики, указывается наименование практики.

На титульном листе указывается группа обучающегося, его фамилия, имя и отчество, а так же сроки прохождения конкретного вида практики.

На титульном листе расписывается руководитель практической подготовки по практике от образовательной организации.

3.1.2 Рабочая программа практической подготовки при прохождении практики содержит перечень практических работ, которые обучающийся должен освоить в процессе прохождения практики с указанием точного количества часов на выполнения конкретного вида работ.

3.1.3 Требования к ведению аттестационной книжки (дневника) практики:

дневник является документом, по которому студент подтверждает выполнение программы практики;

- записи в дневнике должны вестись ежедневно и содержать перечень выполненных работ за день;

- по окончании практики руководитель практической подготовки по практике от профильной организации (при наличии) выставляет обучающемуся итоговую оценку;

По окончании практики руководитель от организации (при наличии) составляет на обучающегося характеристику. В характеристике необходимо указать – фамилию, инициалы студента, место прохождения практики, время прохождения. Также в характеристике должны быть отражены:

- полнота и качество выполнения программы практики, отношение студента к выполнению заданий, полученных в период практики, оценка результатов практики студента;

- проявленные студентом профессиональные и личные качества;

- выводы о профессиональной пригодности студента.

3.1.5 Целью определения результатов по практике является оценка:

1) профессиональных и общих компетенций;

2) практического опыта и умений.

Оценка по учебной практике выставляется на основании данных аттестационного листа, в котором содержатся сведения об уровне освоения студентом профессиональных компетенций.

Формирование аттестационного листа осуществляют совместно руководитель практики от техникума и от профильной организации (при наличии).

3.1.6 На протяжении всего периода работы в организации обучающийся должен в соответствии с программой практики собирать и обрабатывать необходимый материал, а затем представить его в виде оформленного отчета о практике своему руководителю.

Отчет о практике составляется индивидуально каждым обучающимся. Отчет о практике должен включать текстовый, а так же может содержать графический и другой иллюстрированный материалы.

Отчет по практике разрабатывается обучающимся на основании индивидуального задания, который выдается каждому обучающемуся.

7

#### **4. ОФОРМЛЕНИЕ ТЕКСТА ОТЧЕТА ПО ПРАКТИКЕ**

Отчет по практике пишется от руки *синими* чернилами (пастой). Высота букв и цифр должна быть не менее 2.5 мм.

Объем отчета по практике – не более 10 страниц.

Абзацный отступ в тексте должен быть одинаковым, равным 10-15мм по всему тексту.

Обнаруженные опечатки, описки и графические неточности допускается исправлять подчисткой или закрашиванием белой краской и нанесением на том же месте исправленного текста (графики) рукописным способом.

Допускается нумеровать страницы вручную с использованием черных чернил, пасты или туши.

Каждый раздел отчета начинают с нового листа.

Заголовки записывают строчными буквами (кроме первой прописной) без точки в конце, не подчеркивая. Перенос слов в заголовках не допускается. Если заголовок состоит из двух предложений, их разделяют точкой.

Расстояние между заголовками раздела и подраздела – 15-17 мм (2-й одинарный интервал). Расстояние между заголовком и последующим текстом должно быть равно 12-15 мм (один 1,5-й интервал).

Расстояние между последней строкой текста и последующим подзаголовком  $-15-17$  MM.

Заголовки структурных частей отчета выполняют с абзацного отступа 10-15 мм (1,25 см) с прописной буквы без точки в конце, не подчеркивая.

8

### ПРИЛОЖЕНИЕ 1

**РОСЖЕЛДОР Федеральное государственное бюджетное образовательное учреждение высшего образования «Ростовский государственный университет путей сообщения» (ФГБОУ ВО РГУПС) Тихорецкий техникум железнодорожного транспорта (ТТЖТ – филиал РГУПС)**

# **ОТЧЕТНАЯ ДОКУМЕНТАЦИЯ ПРАКТИЧЕСКОЙ ПОДГОТОВКИ ПРИ ПРОХОЖДЕНИИ УЧЕБНОЙ ПРАКТИКИ**

## **УП 03.01. ТЕХНИЧЕСКОЕ ОБСЛУЖИВАНИЕ И РЕМОНТ КОМПЬЮТЕРНЫХ СИСТЕМ И КОМПЛЕКСОВ**

**\_\_\_\_\_\_\_\_\_\_\_\_\_\_\_\_\_\_\_\_\_\_\_\_\_\_\_\_\_\_\_\_\_\_\_\_\_\_\_\_\_\_\_\_\_\_\_\_\_\_\_\_\_\_\_\_\_\_\_\_\_\_\_** (Ф.И.О. обучающегося)

**Специальность** 09.02.01 Компьютерные системы и комплексы

**Группа КС-\_\_\_ -\_\_\_**

**Место прохождения практики учебно-производственные мастерские ТТЖТ**

**Сроки практики\_\_\_\_\_\_\_\_\_\_\_\_\_\_\_\_\_\_\_\_\_\_\_\_\_\_\_\_\_\_\_\_\_\_\_\_\_\_\_\_\_\_\_\_\_\_\_\_\_** 

**Руководитель практической подготовки по практике от образовательной организации \_\_\_\_\_\_\_\_\_\_\_\_\_\_\_\_\_\_\_\_\_\_\_\_\_\_\_\_\_\_\_\_\_\_\_\_\_\_\_\_\_**

**2023 г.**

## **СОДЕРЖАНИЕ:**

- Рабочая программа практической подготовки при прохождении учебной практики
- Аттестационная книжка (дневник) практики
- Оценка работы обучающегося от образовательной организации
- Аттестационный лист
- Задание
- Отчет по практике

## **РАБОЧАЯ ПРОГРАММА ПРАКТИЧЕСКОЙ ПОДГОТОВКИ ПРИ ПРОХОЖДЕНИИ УЧЕБНОЙ ПРАКТИКИ УП 03.01. ТЕХНИЧЕСКОЕ ОБСЛУЖИВАНИЕ И РЕМОНТ КОМПЬЮТЕРНЫХ СИСТЕМ И КОМПЛЕКСОВ**

Продолжительность **2 недели** Содержание учебной практики

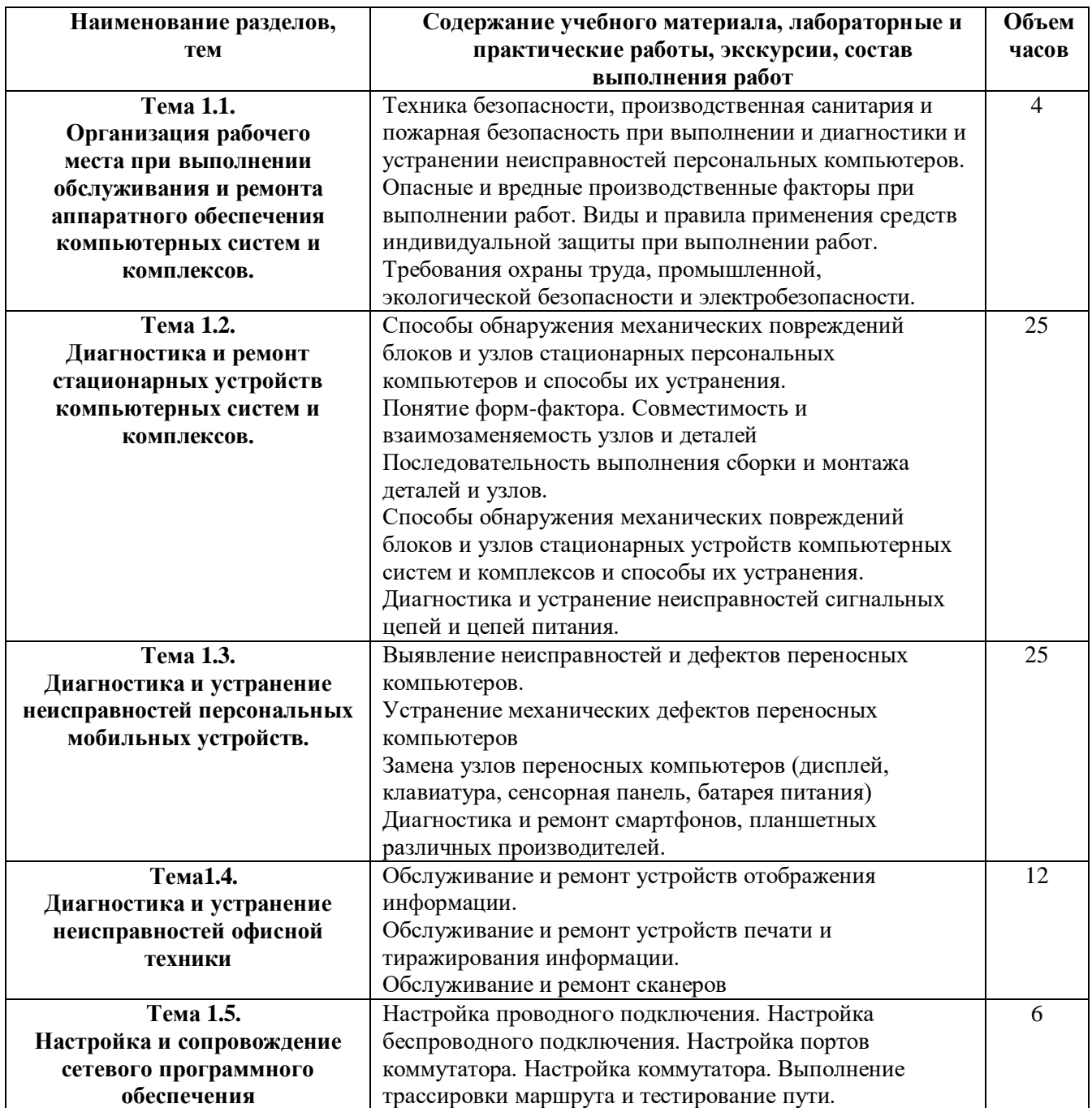

#### **РОСЖЕЛДОР Федеральное государственное бюджетное образовательное учреждение высшего образования «Ростовский государственный университет путей сообщения» (ФГБОУ ВО РГУПС) Тихорецкий техникум железнодорожного транспорта (ТТЖТ – филиал РГУПС)**

# **АТТЕСТАЦИОННАЯ КНИЖКА (ДНЕВНИК) ПРАКТИКИ (учебной)**

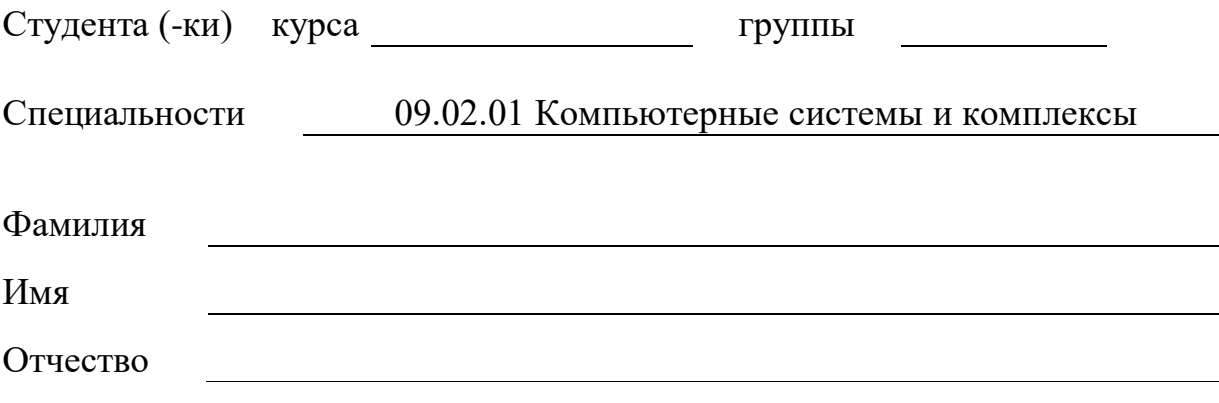

### **Ведомость**

учѐта работ, выполняемых студентами во время прохождения практической подготовки по

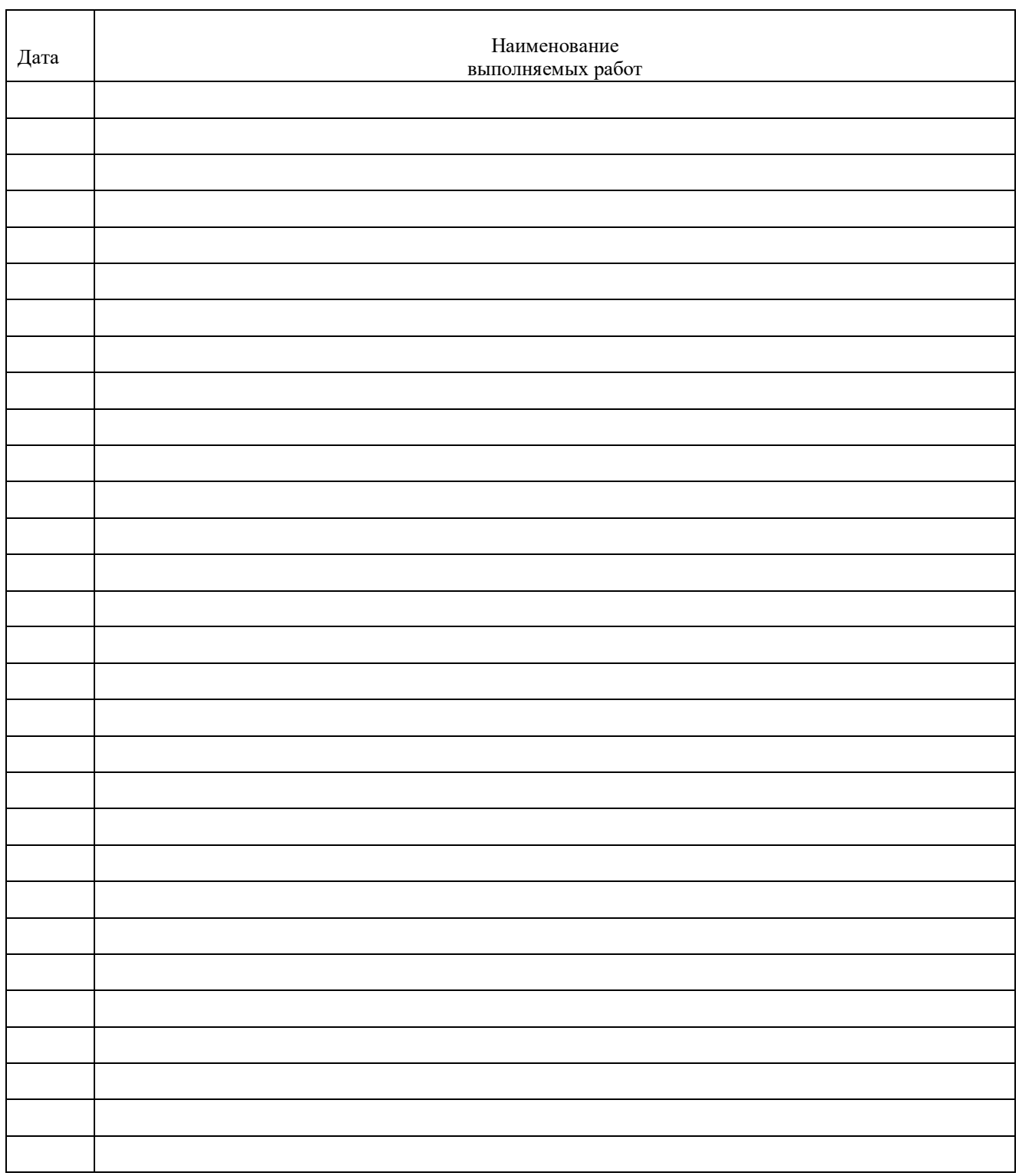

учебной практике

## **ОЦЕНКА \_\_\_\_\_\_\_\_\_\_\_\_\_\_\_\_\_\_\_\_\_\_\_\_\_\_\_\_\_\_\_\_\_\_\_\_\_\_\_\_\_\_**

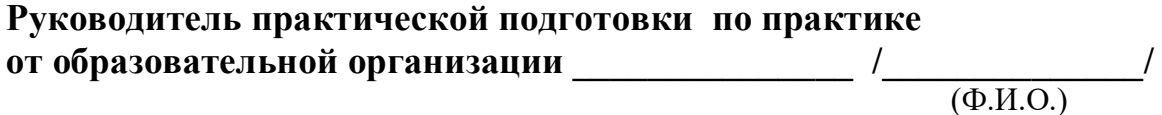

### **Оценка работы обучающегося от образовательной организации**

Обучающийся \_\_\_\_\_\_\_\_\_\_\_\_\_\_\_\_\_\_\_\_\_\_ проходил практическую подготовку (учебную практику) в учебно-производственных мастерских ТТЖТ- филиал РГУПС.

За время практики выполнял работу, которая выдавалась руководителем. На замечания реагировал адекватно.

Освоил профессиональные компетенции по профессиональному модулю: ПМ 02.01. Техническое обслуживание и ремонт аппаратной части компьютерных систем и комплексов. Отчет по практике выполнен согласно заданию и защищен на оценку

## **АТТЕСТАЦИОННЫЙ ЛИСТ ПО ПРАКТИЧЕСКОЙ ПОДГОТОВКЕ**

\_\_\_\_\_\_\_\_\_\_\_\_\_\_\_\_\_\_\_\_\_\_\_\_\_\_\_\_\_\_\_\_\_\_\_\_\_\_\_\_\_\_\_\_\_\_\_\_\_\_\_\_\_\_\_\_\_\_\_\_\_\_\_\_\_\_\_\_\_\_\_\_\_\_\_\_\_\_\_\_\_\_ Ф.И.О.

обучающийся (аяся) на курсе по специальности СПО 09.02.01 Компьютерные системы и комплексы успешно прошел практическую подготовку по профессиональному модулю УП 03.01Техническое обслуживание и ремонт аппаратной части компьютерных систем и комплексов в объеме 72 часа *с « » 20 г. по « » 20 г.* в организации учебно-производственные мастерские ТТЖТ

Виды и качество выполнения работ:

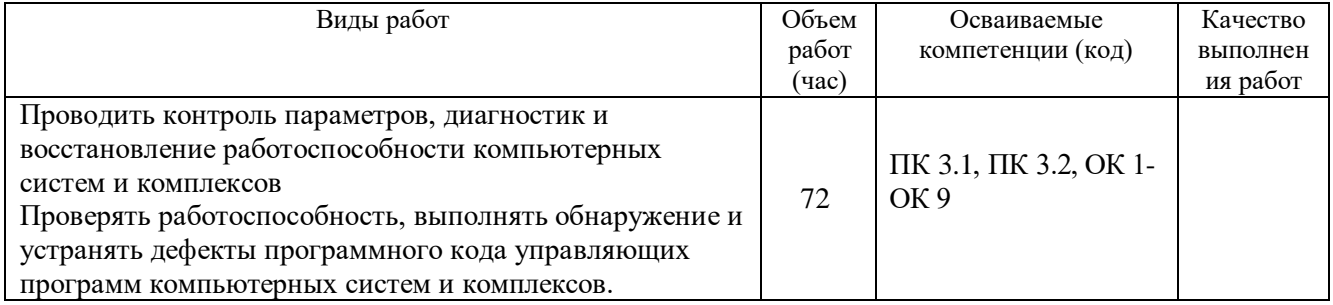

Характеристика профессиональной деятельности обучающегося во время учебной практики: *Обучающийся выполнял задания, которые ему были даны согласно профессиональных и общих компетенций.*

 $\Box$ ата

Подпись руководителя практической подготовки от техникума \_\_\_\_\_\_\_\_\_\_\_/\_\_\_\_\_\_\_\_\_\_\_\_\_/

## **ЗАДАНИЕ**

## на учебную практику обучающегося гр. КС - \_\_ - \_\_\_\_

### 09.02.01 Компьютерные системы и комплексы

(Наименование специальности)

\_\_\_\_\_\_\_\_\_\_\_\_\_\_\_\_\_\_\_\_\_\_\_\_\_\_\_\_\_\_\_\_\_\_\_\_\_\_\_\_\_\_\_\_\_\_\_\_\_\_\_\_\_\_\_\_\_\_\_\_\_\_\_\_\_\_\_\_ (фамилия, имя, отчество)

#### Выполнить задания по вариантам. Ответы запишите на странице отчета ниже.

#### Вариант №1

- 1. Напишите особенности подключения блока питания AT и ATX:
- 2. Укажите основные характеристики корпусов ПЭВМ.
- 3. Поясните термин Environmental Audio Extensions?

#### Вариант №2

- 1. Какие типы стоек (подпятников) для установки материнских плат наиболее распространены?
- 2. Укажите порядок установки материнской платы и блока питания в корпус.

#### Вариант №3

- 1. Укажите основные характеристики блока питания.
- 2. Укажите виды и параметры стандартов 80 PLUS.
- 4. Укажите основные конструктивные звукового адаптера.

#### Вариант №4

- 1. Что определяет спецификация АТХ 12V?
- 2. Что определяет спецификация EPS 12V?

#### Вариант №5

- 1. Укажите основные характеристики материнской платы.
- 2. Поясните понятие Socket.

#### Вариант №6

- 1. Перечислите виды Socket.
- 2. Укажите основные форм-факторы материнских плат.

#### Вариант №7

- 1. Укажите основные характеристики чипсетов.
- 2. Назовите основных производителей чипсетов.

#### Вариант №8

- 1. Назовите фирменные особенности чипсетов различных производителей.
- 2. Назовите три основных параметра с помощью которых осуществляется выбор материнских плат.

#### Вариант №9

- 1. Назовите основных производителей материнских плат.
- 2. Какие напряжения подаются на HDD и SATA.

3. Опишите алгоритм установки драйверов для звукового адаптера.

#### Вариант №10

- 1. Укажите основные характеристики HDD.
- 2. Опишите принцип работы HDD.

#### Вариант №11

- 1. Объясните назначение джамперов?
- 2. Назовите отличительные особенности IDE 40 и 80 жил.

#### Вариант №12

- 1. Опишите назначение основных и дополнительных разделов HDD?
- 2. Назовите основные характеристики файловой системы FAT32.

#### Вариант №13

- 1. Назовите основные характеристики файловой системы NTFS.
- 2. Поясните термин «Bad Block».

#### Вариант №14

- 1. Поясните термин «сектор».
- 2. Поясните термин «кластер».
- 5. Опишите порядок заправки оригинала в сканер.

#### Вариант №15

- 1. Поясните термин «цилиндр».
- 2. Поясните термин «зона».

#### Вариант №16

- 1. Какие коды используются для кодирования данных на оптических дисках?
- 2. Назовите геометрические размеры CD дисков.

#### Вариант №17

- 1. Назовите геометрические размеры DVD дисков.
- 2. Назовите геометрические размеры BDдисков.

#### Вариант №18

- 1. Укажите основные характеристики ОDD.
- 2. Назовите основные характеристики DVD накопителя.

#### Вариант №19

- 1. Назовите основные характеристики CD накопителя.
- 2. Укажите основные компоненты графического адаптера.

#### Вариант №20

- 1. Назовите, какой компонент, аналогичный RAMDAC используется в графических адаптерах, не имеющих аналогового интерфейса.
- 2. Укажите основные характеристики графических адаптеров.

### Вариант №21

1. Опишите назначение OpenGL.

2. Какие API кроме OpenGL существуют? Приведите примеры.

#### Вариант №22

- 1. Почему фирменные драйверы графических адаптеров не включают в состав дистрибутивов Linux?
- 2. Укажите основные характеристики ЖК мониторов.

#### Вариант №23

- 1. Чем занимается организация VESA?
- 2. Опишите порядок разборки и сборки монитора.

#### Вариант №24

- 1. Укажите основные характеристики вашего типа принтеров.
- 2. Чем отличаются единицы измерения dpi, ppi, lpi?

#### Вариант №25

- 1. Опишите порядок разборки и сборки вашего типа принтера.
- 2. Укажите основные характеристики картриджа лазерного принтера.

#### Вариант №26

- 1. Чем отличаются оригинальные и совместимые расходные материалы?
- 2. Опишите порядок заправки картриджа лазерного принтера.

#### Вариант № 27

- 1. Укажите основные конструктивные элементы сканера.
- 2. Что определяет ремонтопригодность сканера?
- 3. Подберите 3 варианта материнских плат разных производителей, наиболее подходящих для приведѐнной ниже конфигурации системы, используя справочную литературу и источники сети Интернет. Недопустимо добавлять в конфигурацию, или удалять из неѐ какие-либо компоненты. Сравните материнские платы и заполните таблицу 1:

#### Таблица 1 – Сравнение материнских плат

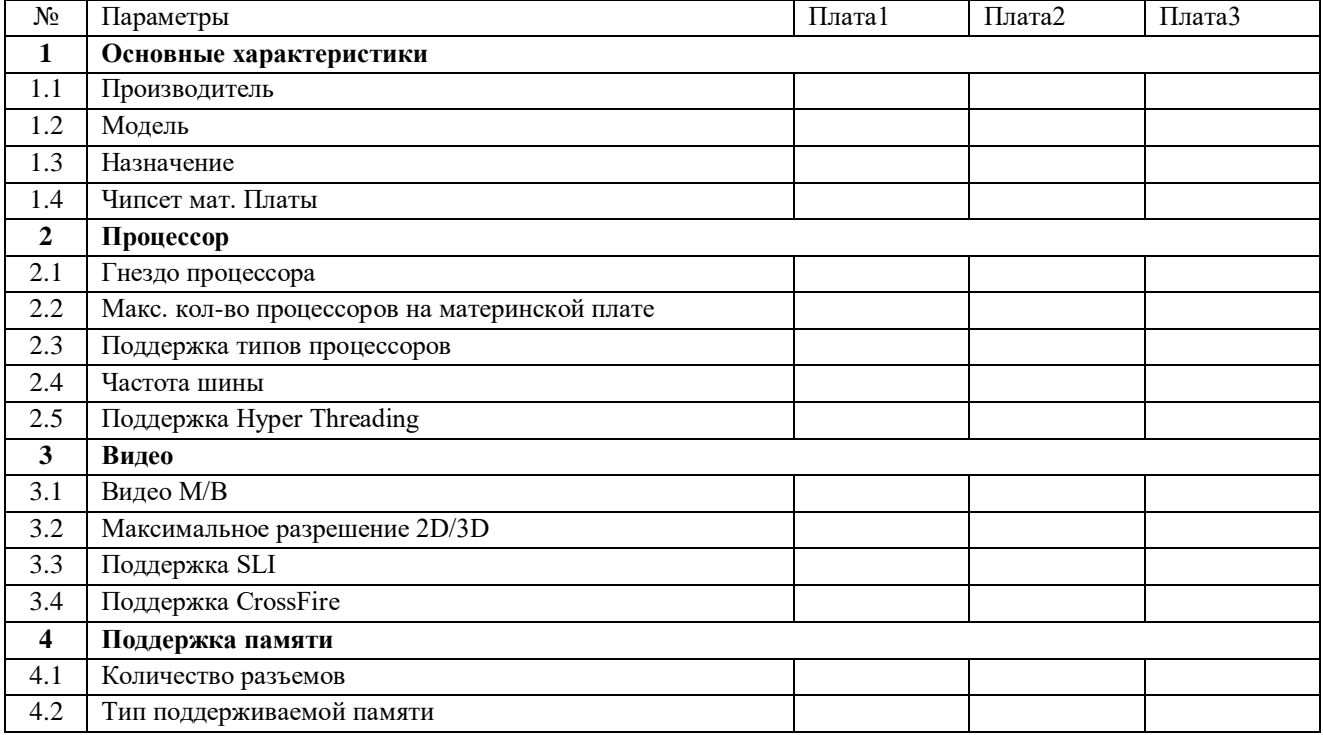

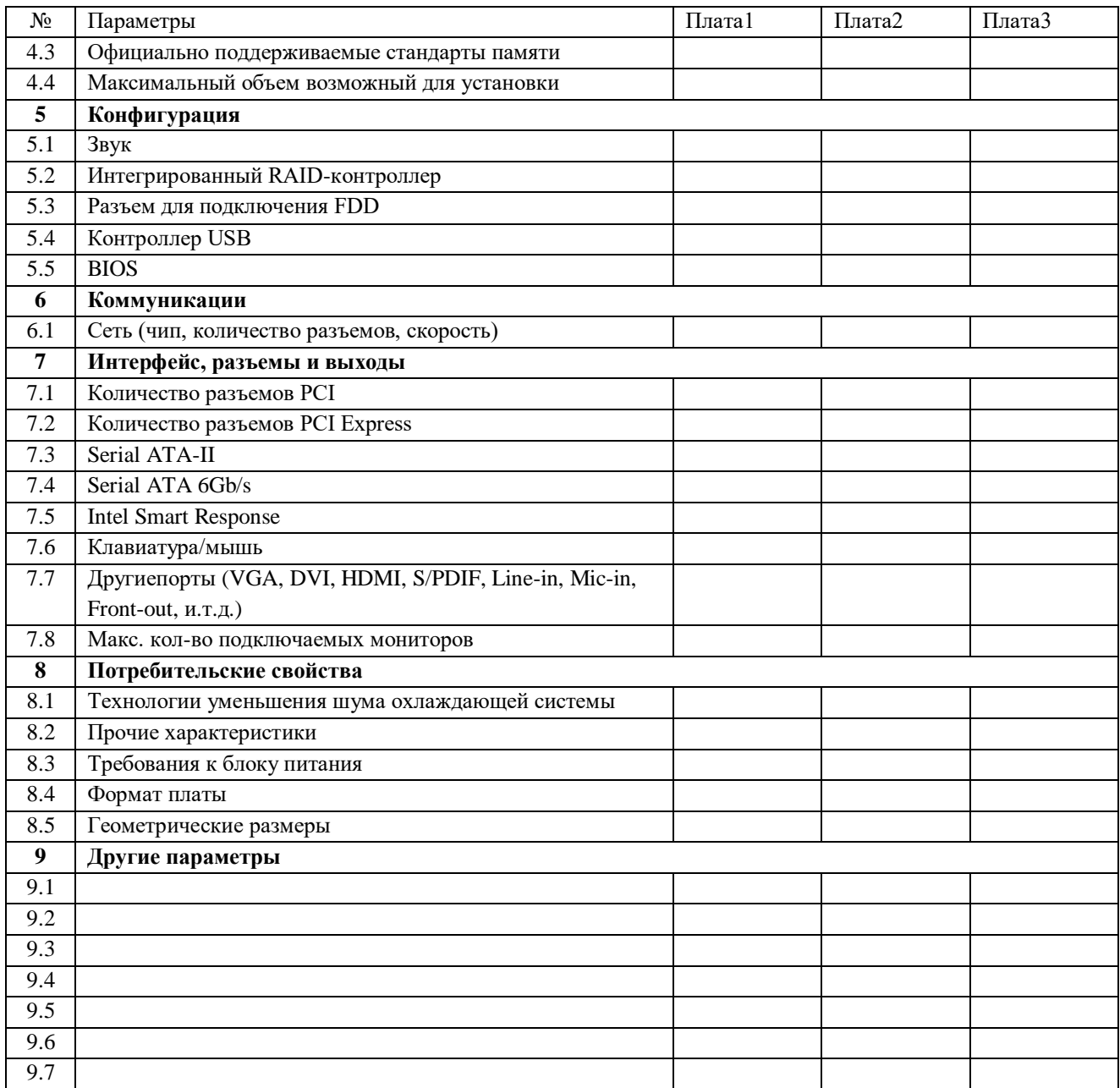

## ОТЧЕТ ПО ПРАКТИКЕ

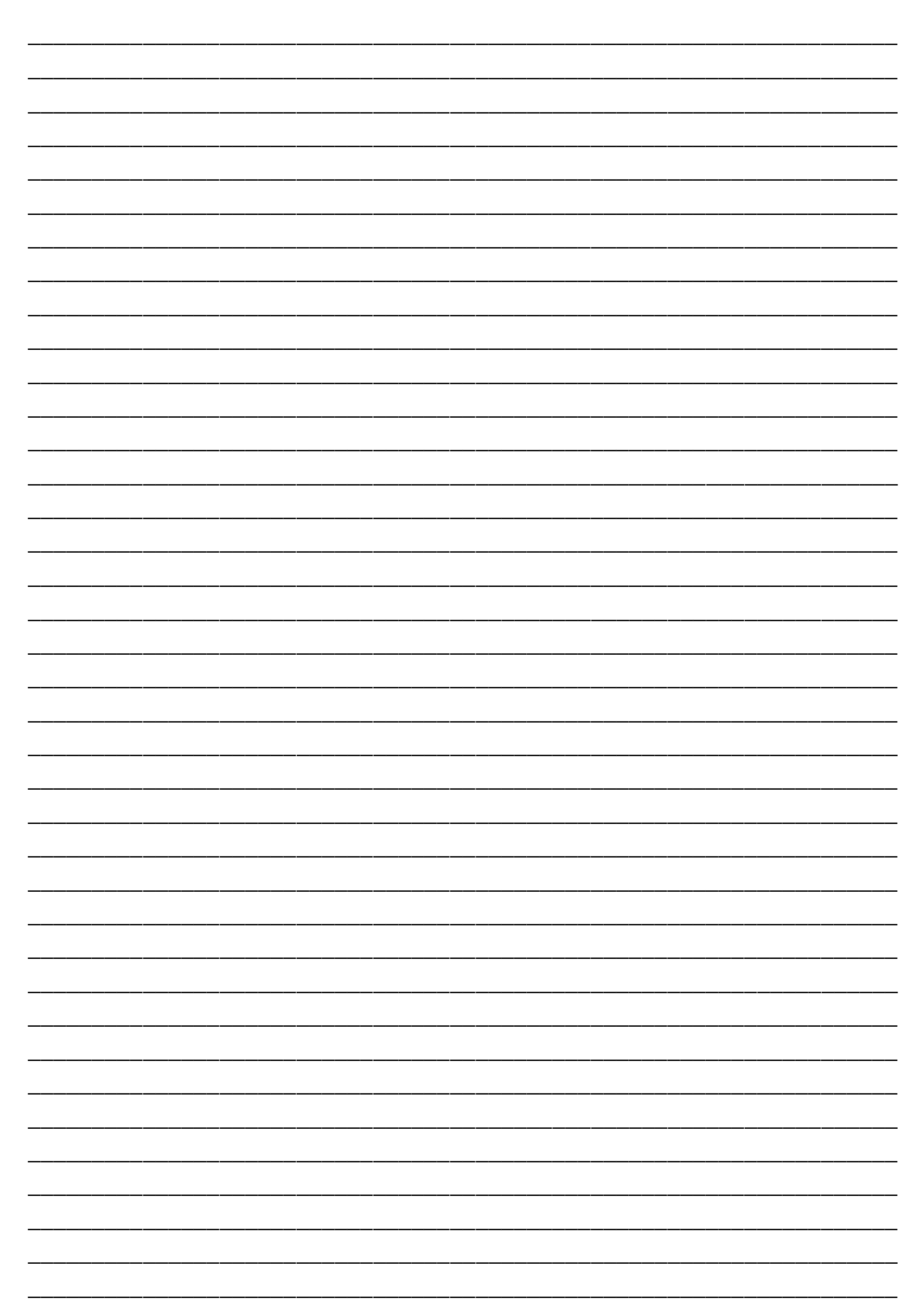

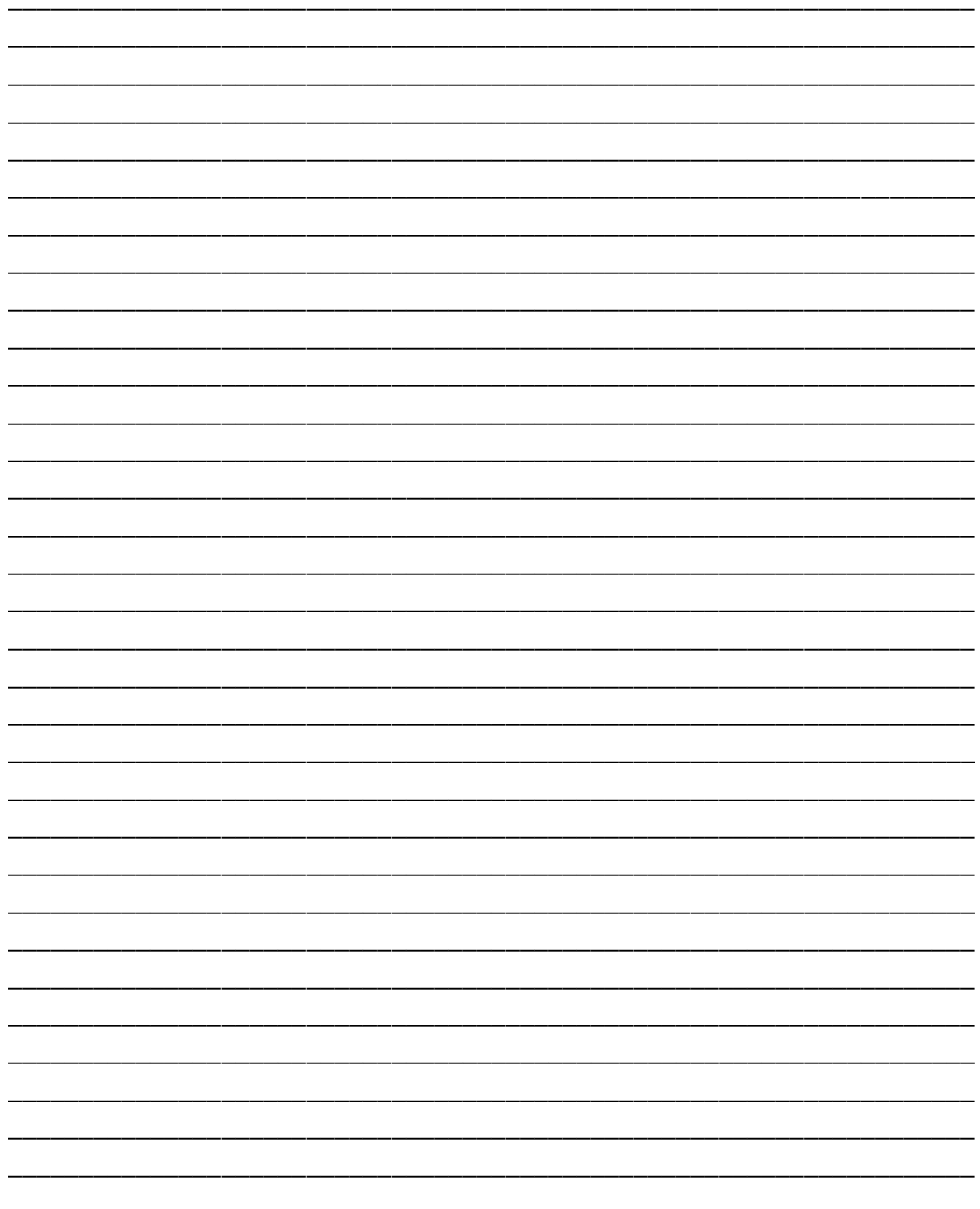

Обучающийся

 $\overline{\Phi}$ <sub>MO</sub>

подпись